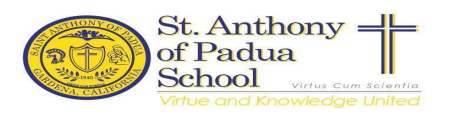

## **What is GoGuardian?**

GoGuardian is a software teachers activate during lessons in order to better monitor, manage and filter student engagement while online. You can find more information and examples here: <https://www.goguardian.com/success-stories>

This coming school year 2024-2025, Go Guardian will be rolled out Schoolwide. Students must be logged into their SAP Google account when using devices for school related tasks.

*GoGuardian live sessions will focus on:*

- 1. Filtering and monitoring content
- 2. Eliminating distractions
- 3. Identifying areas of risks
- 4. Measuring student engagement
- 5. Creating an overall safer learning environment

To effectively use **GoGuardian** and successfully monitor your student's device usage, students **MUST**:

- set up device using school account (*not parent account*);
- have Chrome as their browser, be logged into their SAP account
- Chrome Browser: log into Google account using chrome browser: these steps must be followed - video below will provide steps
- Please watch this [video](https://www.youtube.com/watch?v=gQPqhqJQAaA) to see the difference between signing in on the chrome browser instead of just signing into google.

We ask parents and students to ensure that all devices are set and ready to use at the beginning of the school year. If you need assistance with your child's school account, please let us know by **June 30, 2024**.

Thank you for your support.